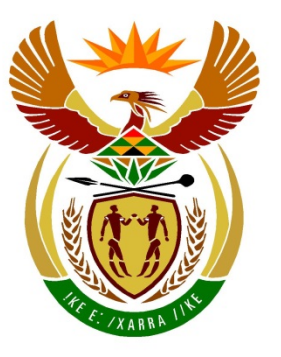

# basic education

Department: **Basic Education REPUBLIC OF SOUTH AFRICA** 

## **NATIONAL SENIOR CERTIFICATE**

# **GRADE 12**

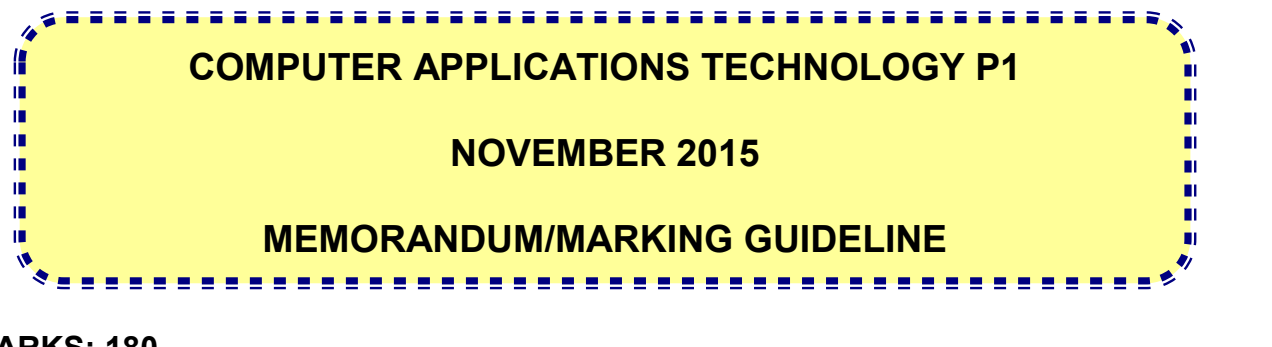

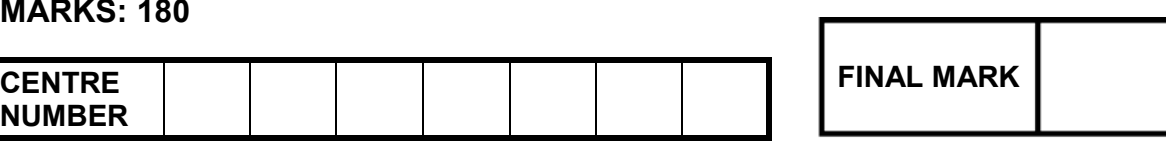

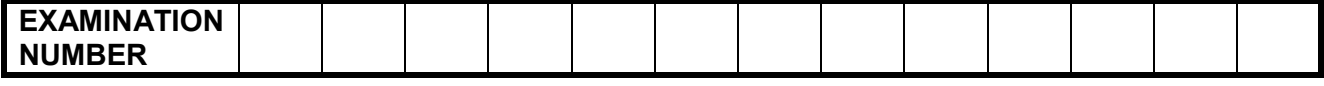

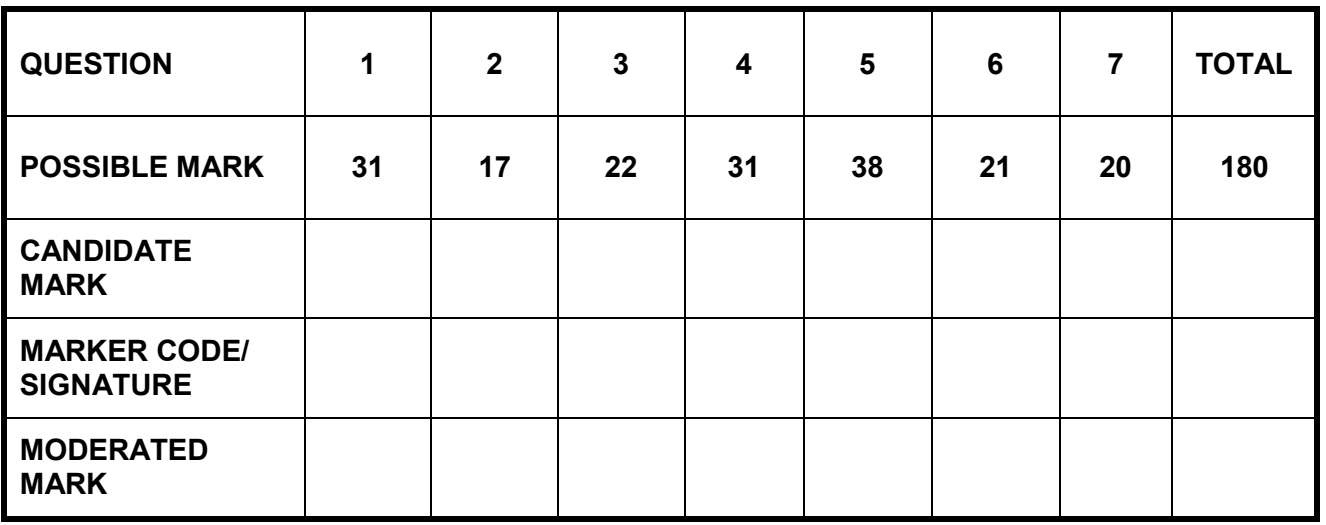

**This memorandum/marking guideline consists of 15 pages.**

Copyright reserved **Please** turn over

NSC – Memorandum/Marking Guideline

**EXAMINATION NUMBER**

### **IGNORE SPELLING IN ALL CASES WHERE IT WOULD NOT HAVE ANY IMPACT ON THE ANSWER.**

**QUESTION 1 File name: 1Prev\_Voor Total Q1: 31**

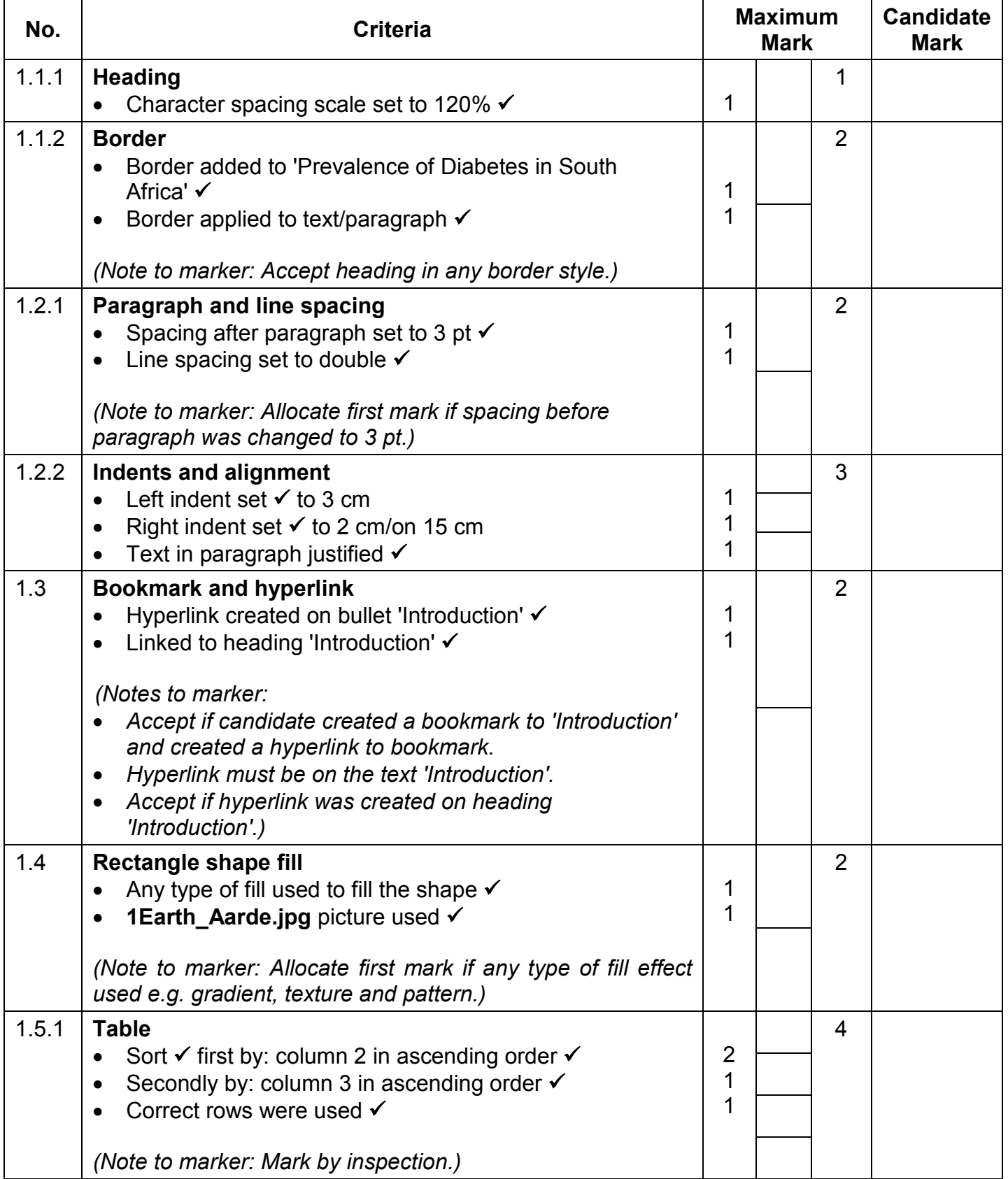

Computer Applications Technology/P1 3 3 3 DBE/November 2015

NSC – Memorandum/Marking Guideline

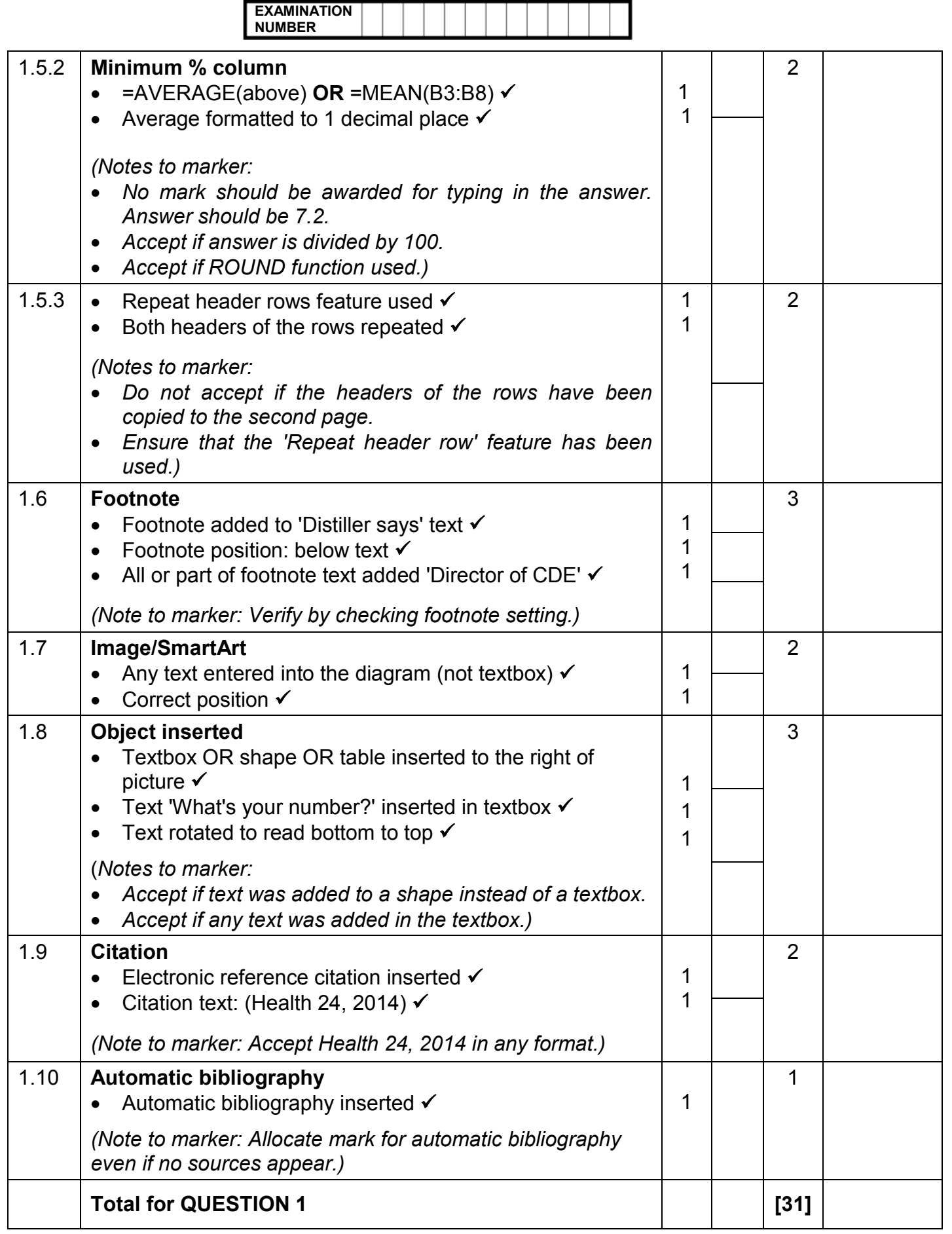

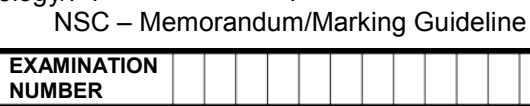

### **QUESTION 2 File names: 2Diagnos Total Q2: 17**

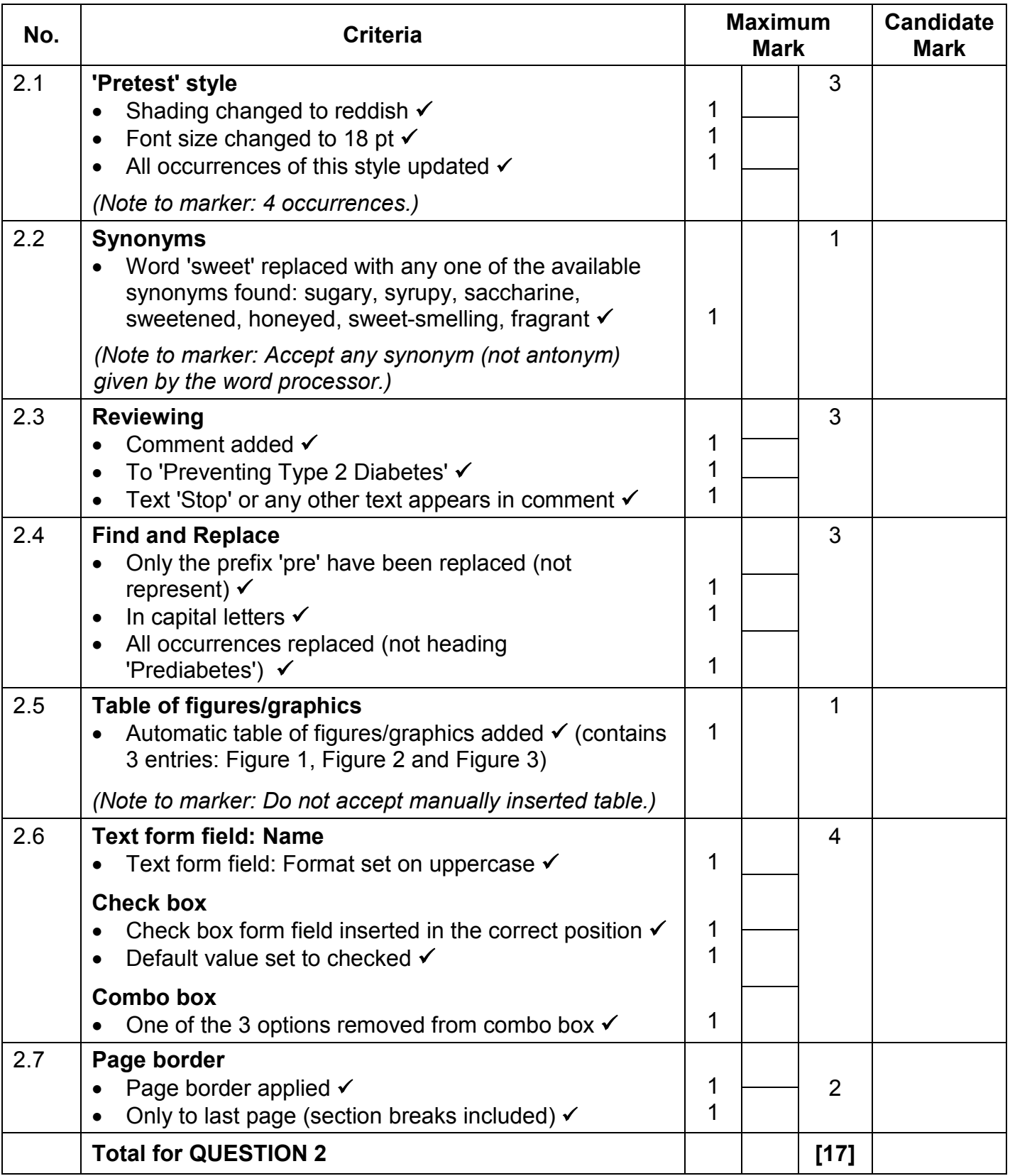

Computer Applications Technology/P1 5 5 DBE/November 2015

NSC – Memorandum/Marking Guideline

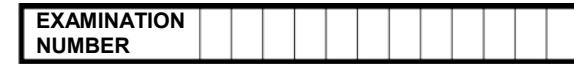

### **QUESTION 3 File names: 3Online\_Aanlyn Total Q3: 22**

- *Mark the questions from the formulae and not the values/answers in the cell.*
- *Check against candidate's actual work (Cell references may differ, depending on the candidate's response).*
- *Candidate may use multiple formulae or cells as 'building blocks' to reach answers.*
- *Named ranges can be used instead of cell references.*
- *Any function that works consistently for the data should be accepted.*

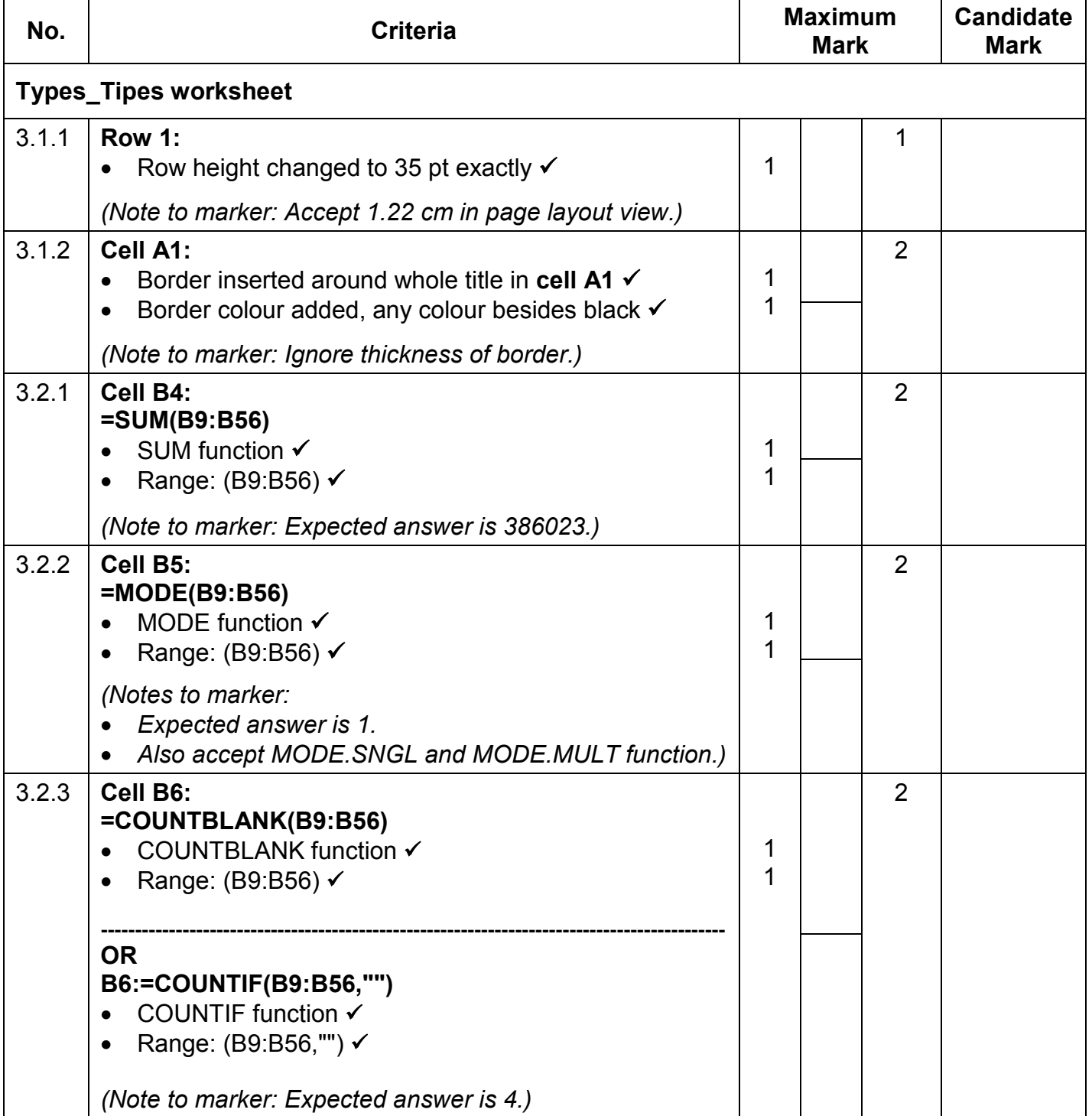

Computer Applications Technology/P1 6 6 6 DBE/November 2015

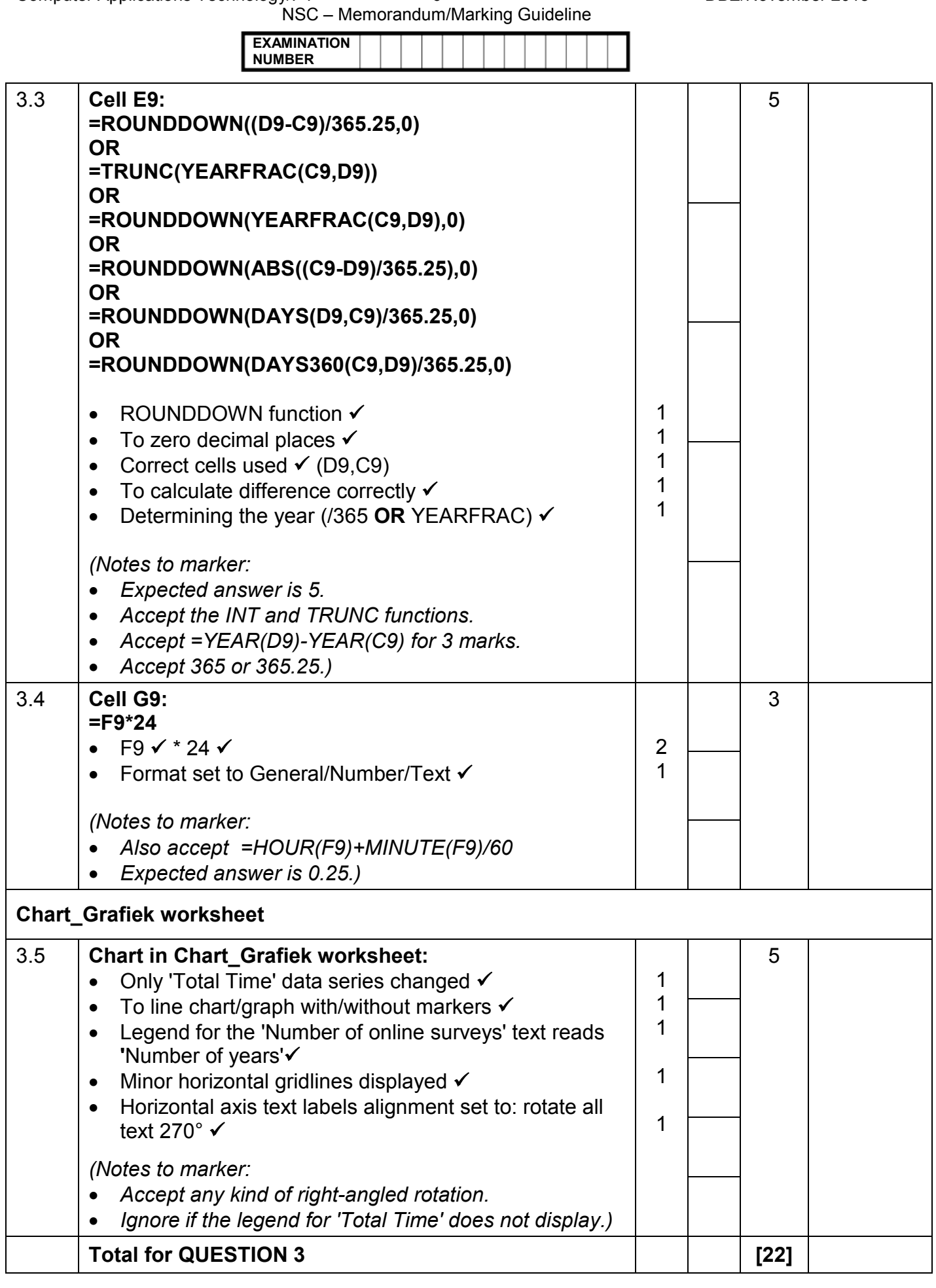

Computer Applications Technology/P1 7 7 7 DBE/November 2015

NSC – Memorandum/Marking Guideline

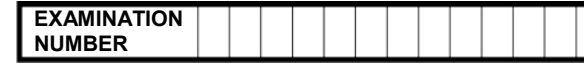

### QUESTION 4 **File name: 4Surv\_Opn** Total Q4: 31

- *Mark the questions from the formulae and not the values/answers in the cell.*
- *Check against candidate's actual work (Cell references may differ, depending on the candidate's response).*
- *Candidate may use multiple formulae or cells as 'building blocks' to answers.*
- *Named ranges can be used instead of cell references.*
- *Any function that works consistently for the data should be accepted.*

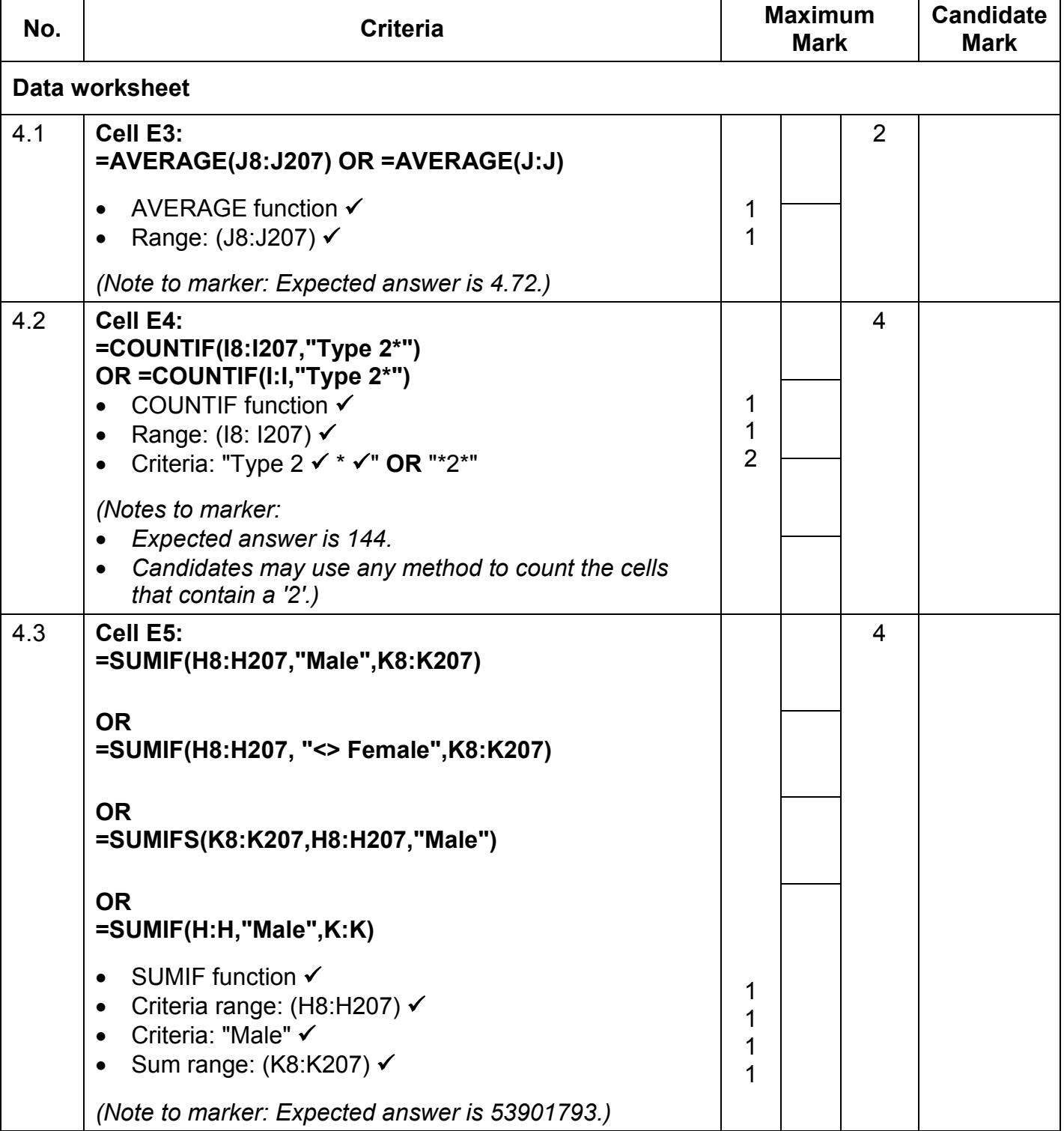

Computer Applications Technology/P1 8 8 and 2015 NSC – Memorandum/Marking Guideline

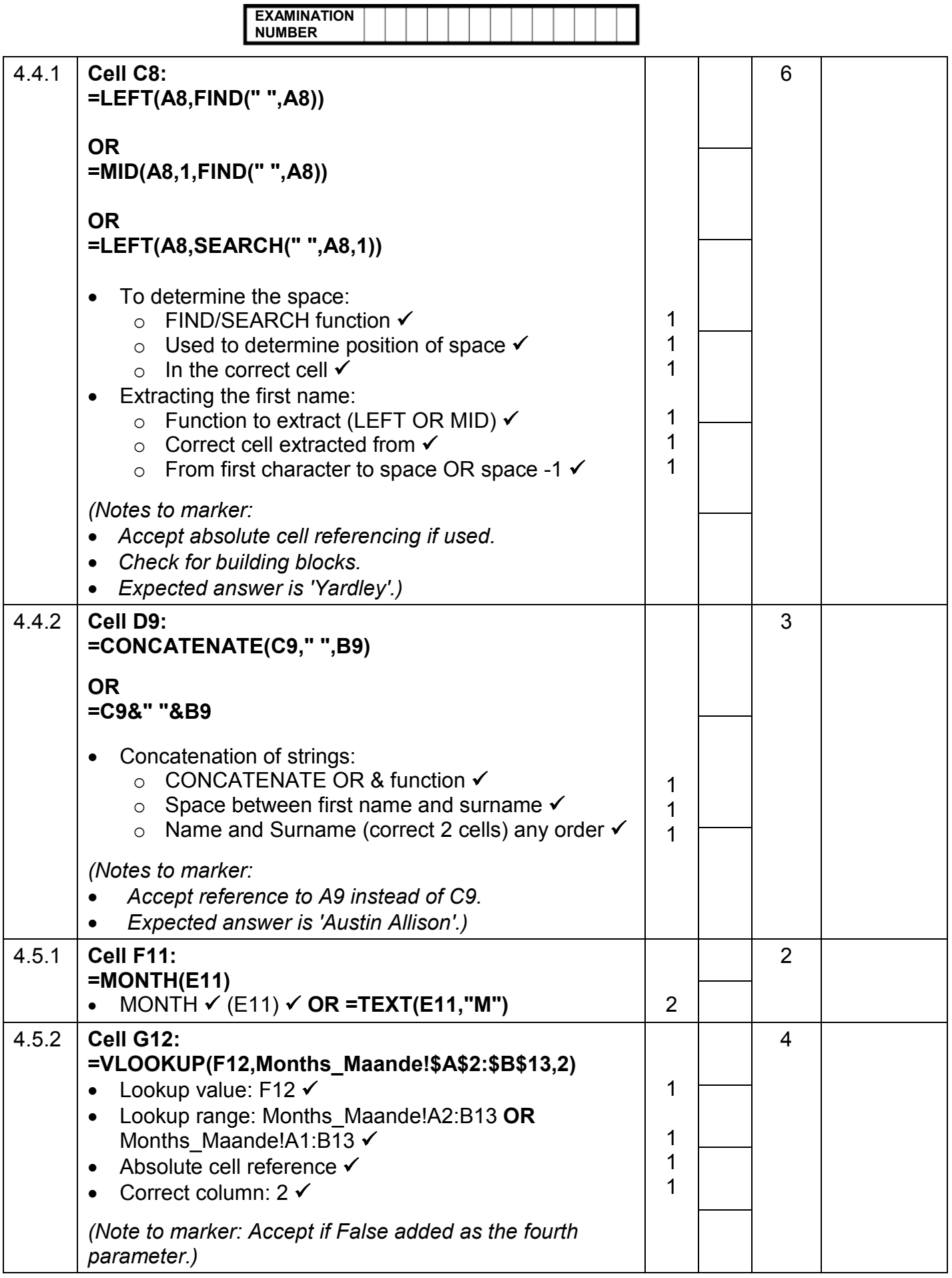

Computer Applications Technology/P1 9 DBE/November 2015

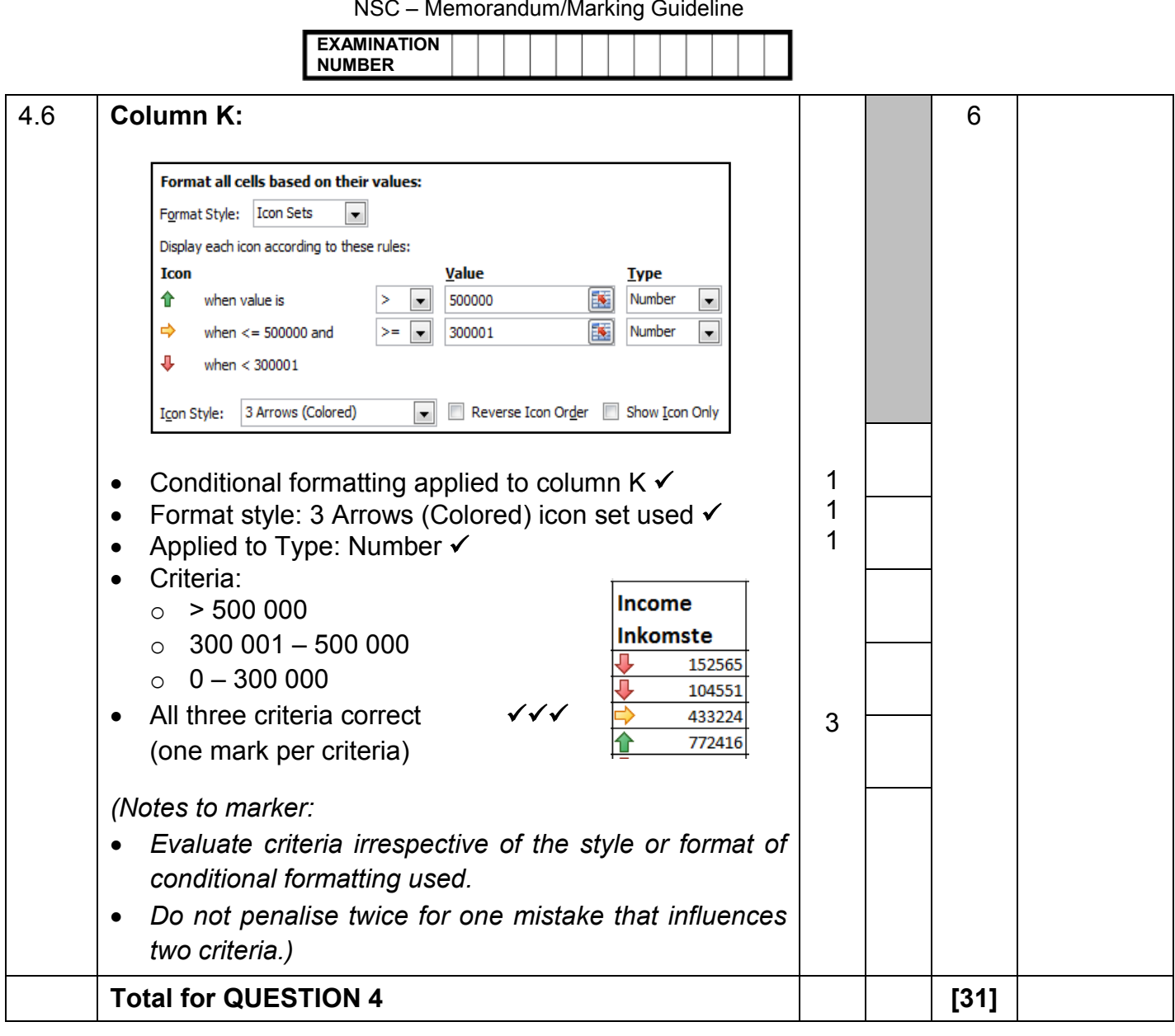

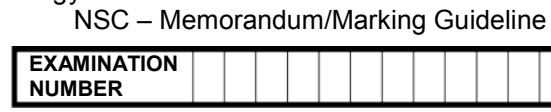

### **QUESTION 5 File name: 5Info Total Q5: 38**

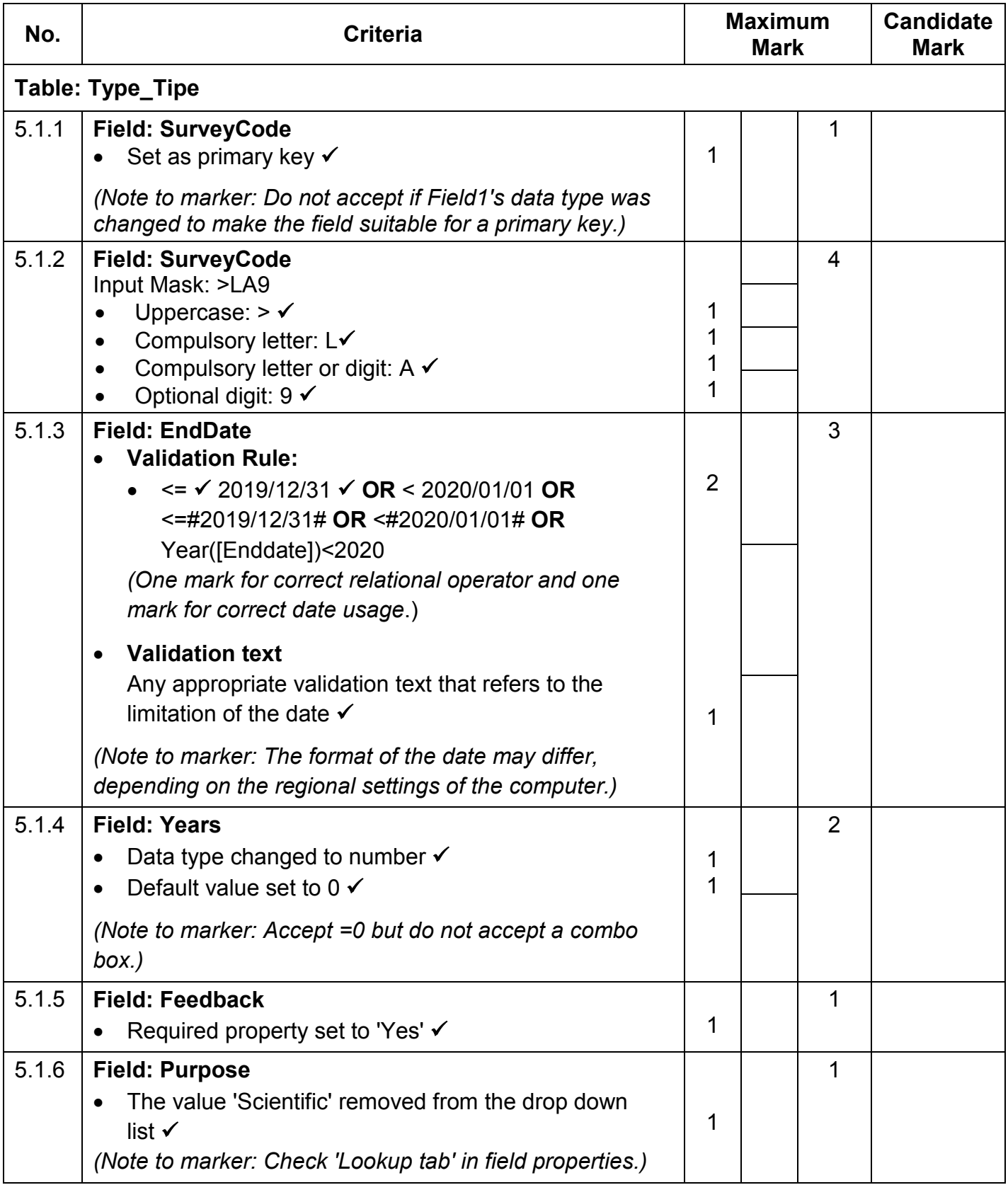

Computer Applications Technology/P1 11 11 DBE/November 2015

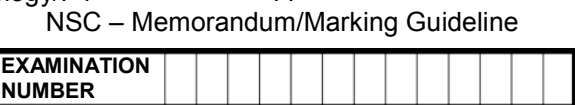

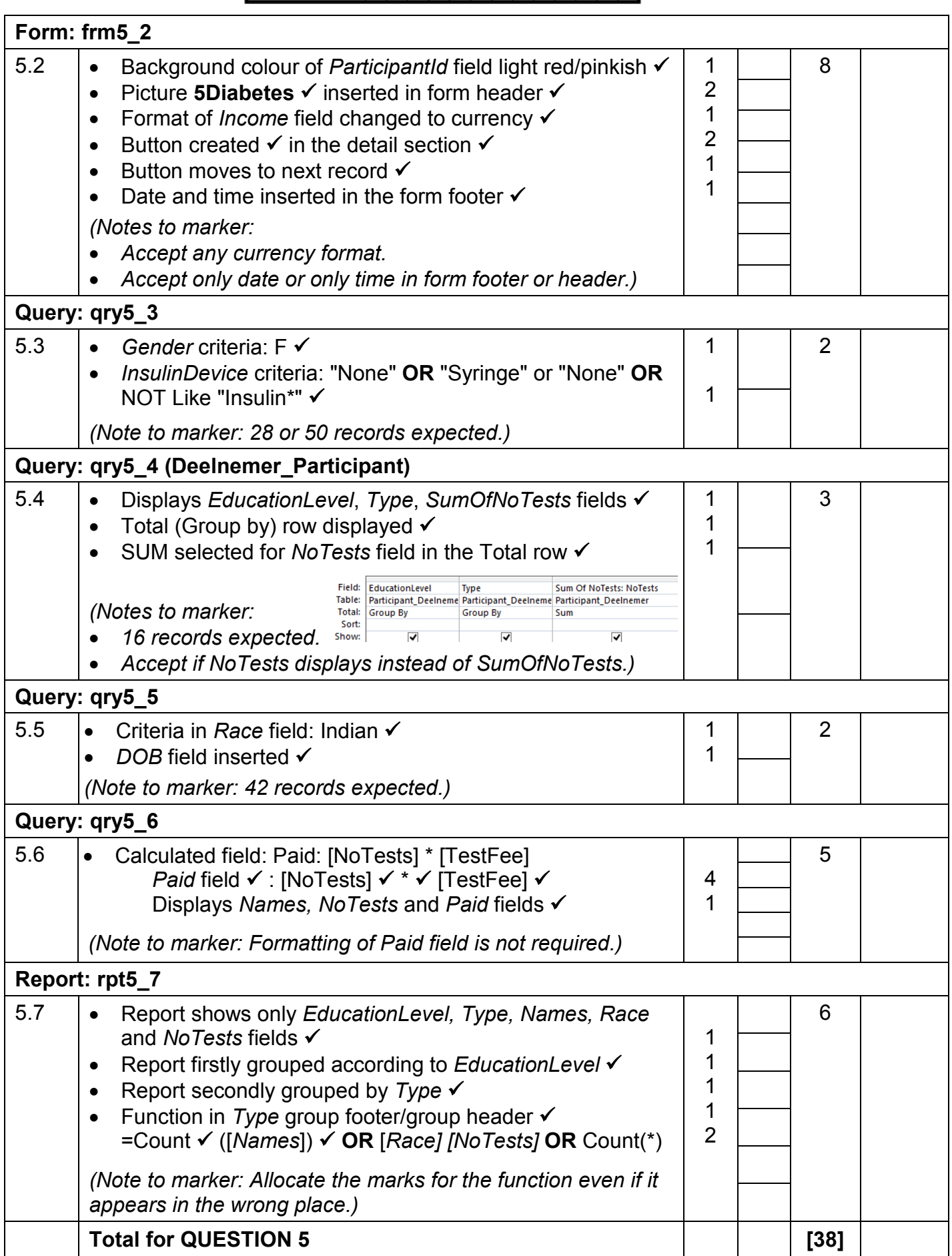

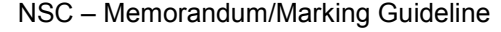

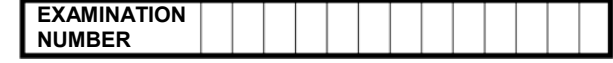

### **QUESTION 6 File name: 6Type1\_Tipe1 Total Q6: 21**

- *This question should be marked from the browser as far as possible, unless otherwise indicated or if it cannot be seen on the browser.*
- *A maximum of 1 mark will be deducted if one or more closing tags are omitted.*
- *The code of the candidates who use a word processor will contain additional unnecessary tags. Markers will need to work through the code to check for the answers provided below.*

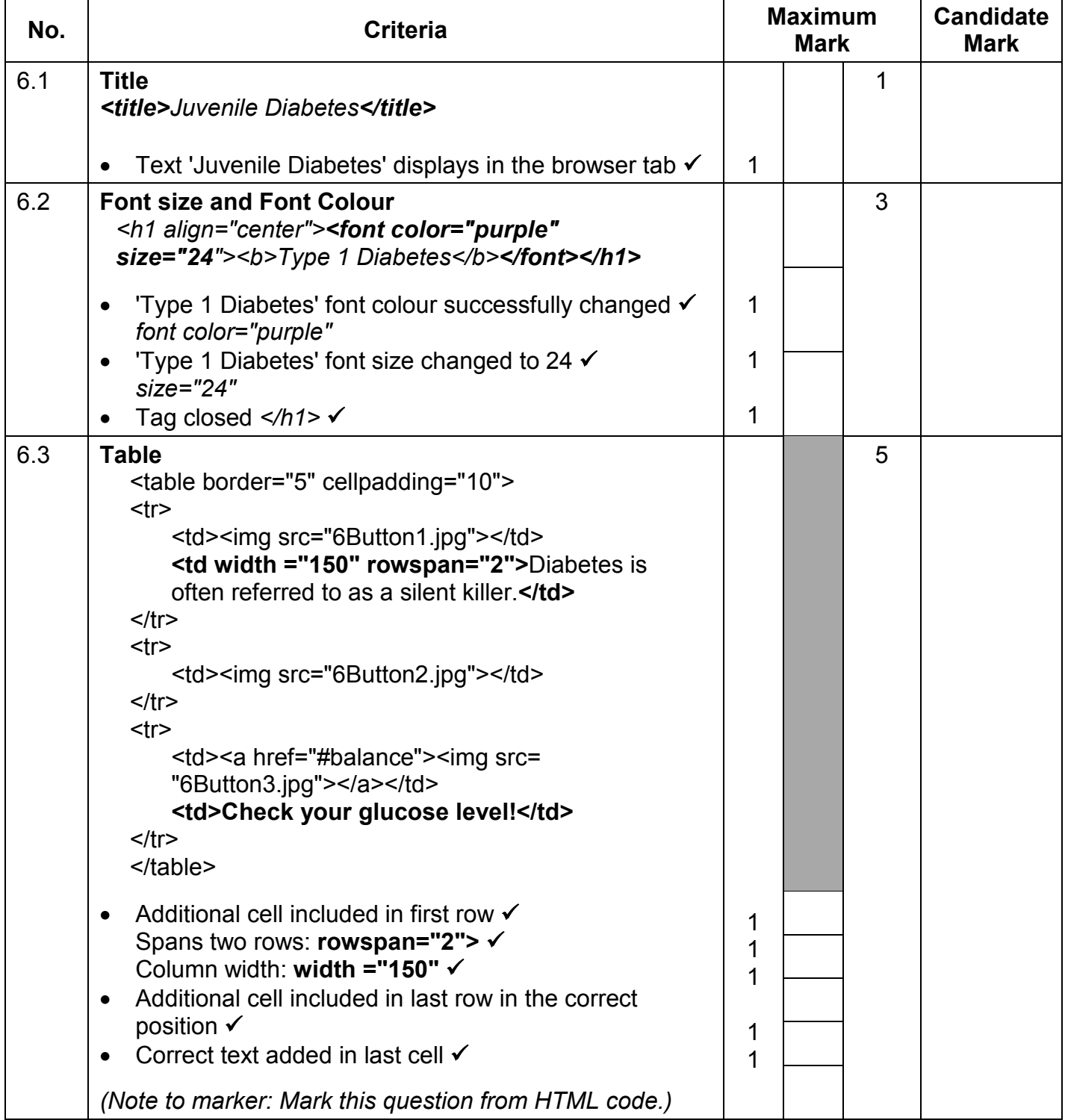

Computer Applications Technology/P1 13 13 DBE/November 2015

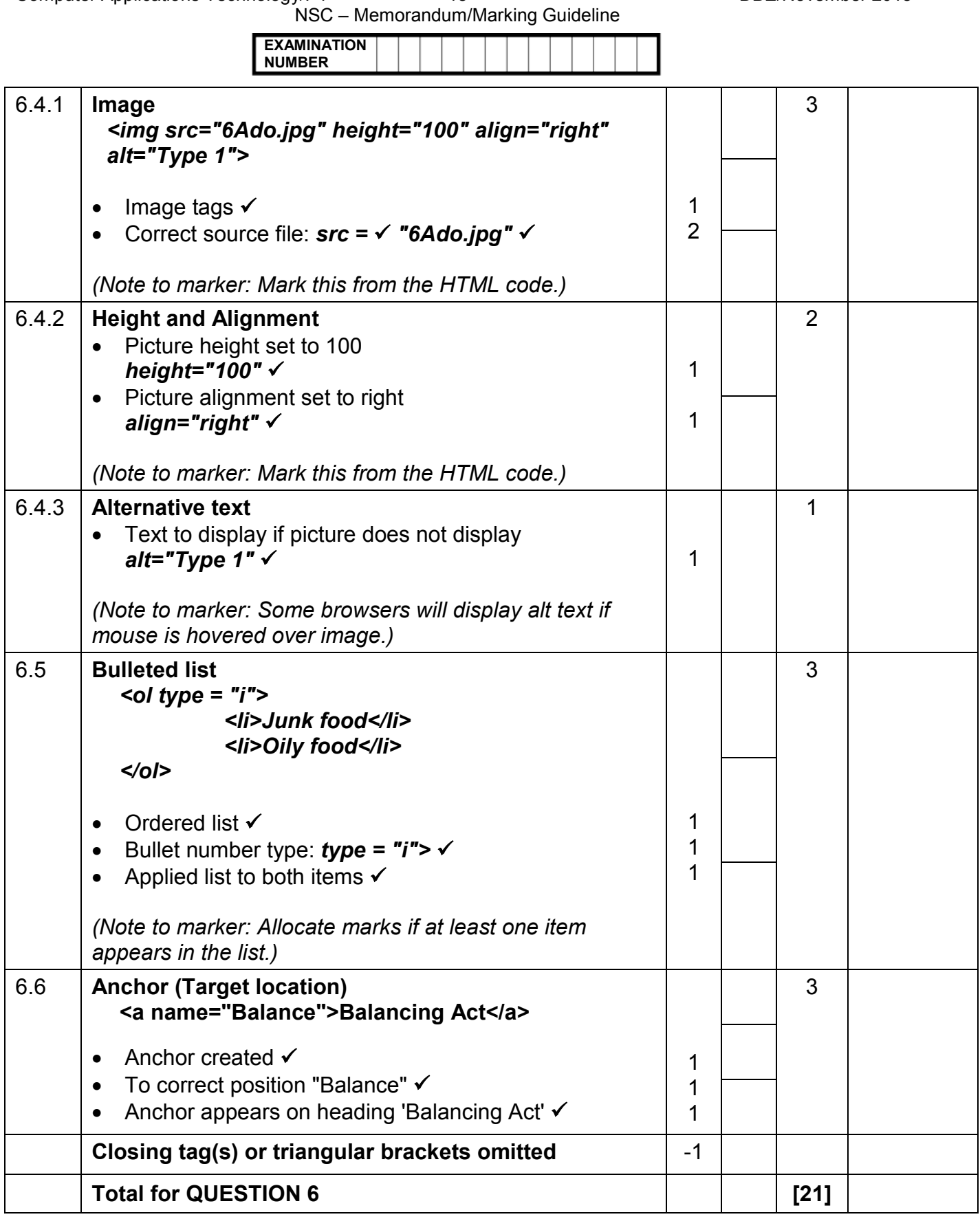

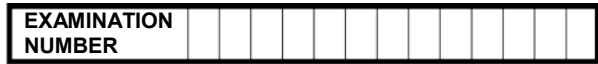

### **QUESTION 7 Total Q7: 20**

### **File names: 7Res\_Nav, 7Conv\_Veran, 7Burden\_Las, 7Answ\_Antw**

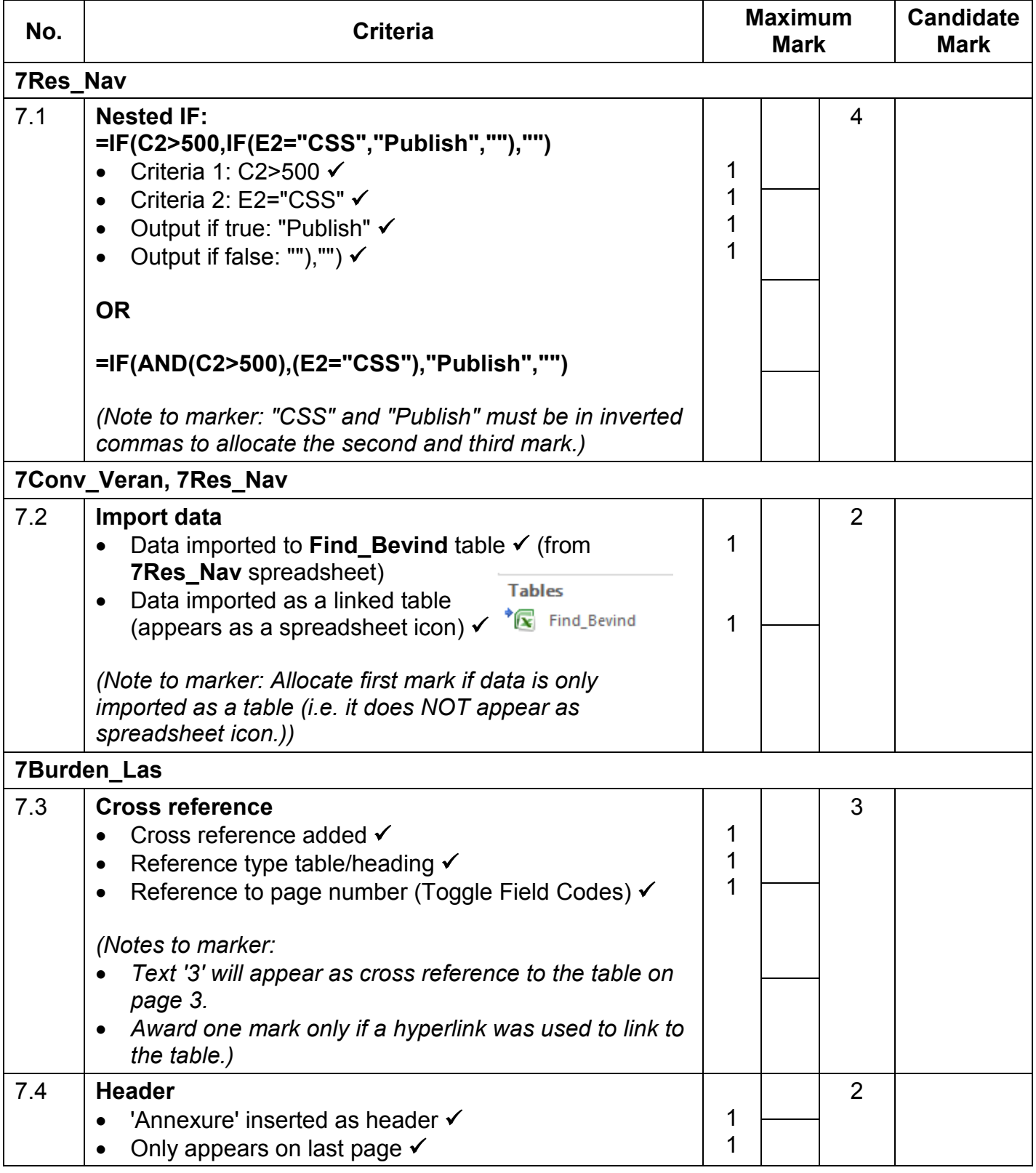

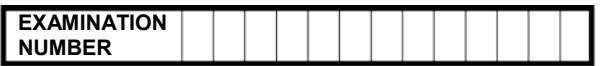

- *Accept any method that will yield the correct answer.*
- *One mark for the answer and one mark for the method. If there is only an answer and no method, allocate two marks if the answer is correct.*

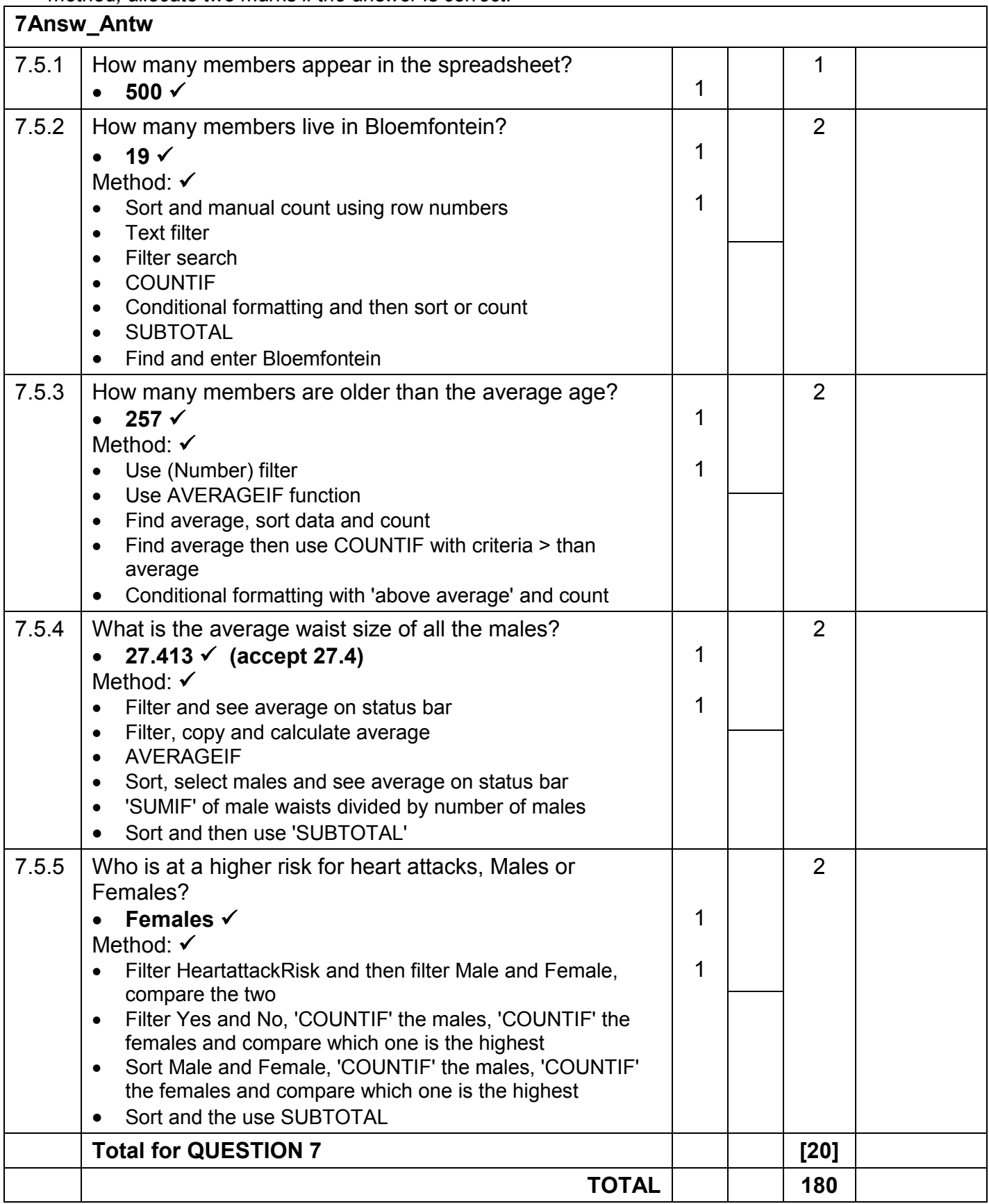